, tushu007.com

## <<Autodesk Maya 8

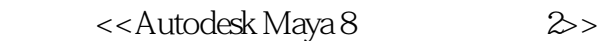

- 13 ISBN 9787115164711
- 10 ISBN 7115164711

出版时间:2007-8

页数:1024

字数:1699000

extended by PDF and the PDF

http://www.tushu007.com

, tushu007.com <<Autodesk Maya 8 Autodesk Maya (1) Maya 8<br>Maya 8 Maya 8 Paint Effects Autodesk (ATC) Autodesk (ww.hxsd.com.cn)

 $,$  tushu007.com

## <<Autodesk Maya 8

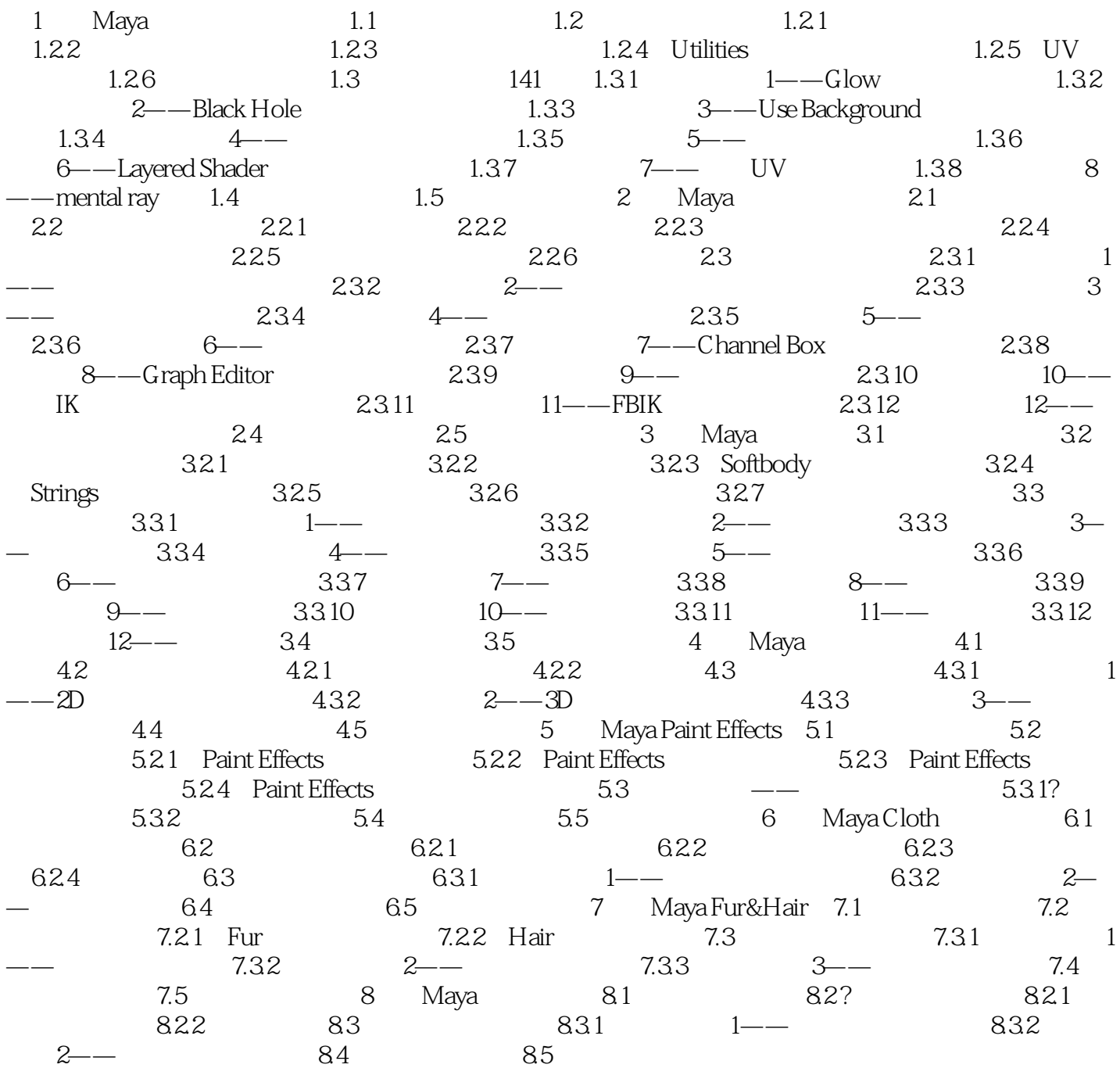

, tushu007.com

## <<Autodesk Maya 8

本站所提供下载的PDF图书仅提供预览和简介,请支持正版图书。

更多资源请访问:http://www.tushu007.com